# **O conjunto de instruções**

Rodolfo Azevedo

MC404 - Organização Básica de Computadores e Linguagem de Montagem

<http://www.ic.unicamp.br/~rodolfo/mc404>

MC404 - Organização Básica de Computadores e Linguagem de Montagem - Rodolfo Azevedo - CC BY-SA 4.0

# **Revisitando as instruções do processador**

- Vocês já viram essas instruções/variações em sala ou no laboratório
- A meta dos slides abaixo é servir de referência geral mas você também pode utilizar o Reference Card disponível na página da disciplina que contém todas as instruções

## **Instruções de Load**

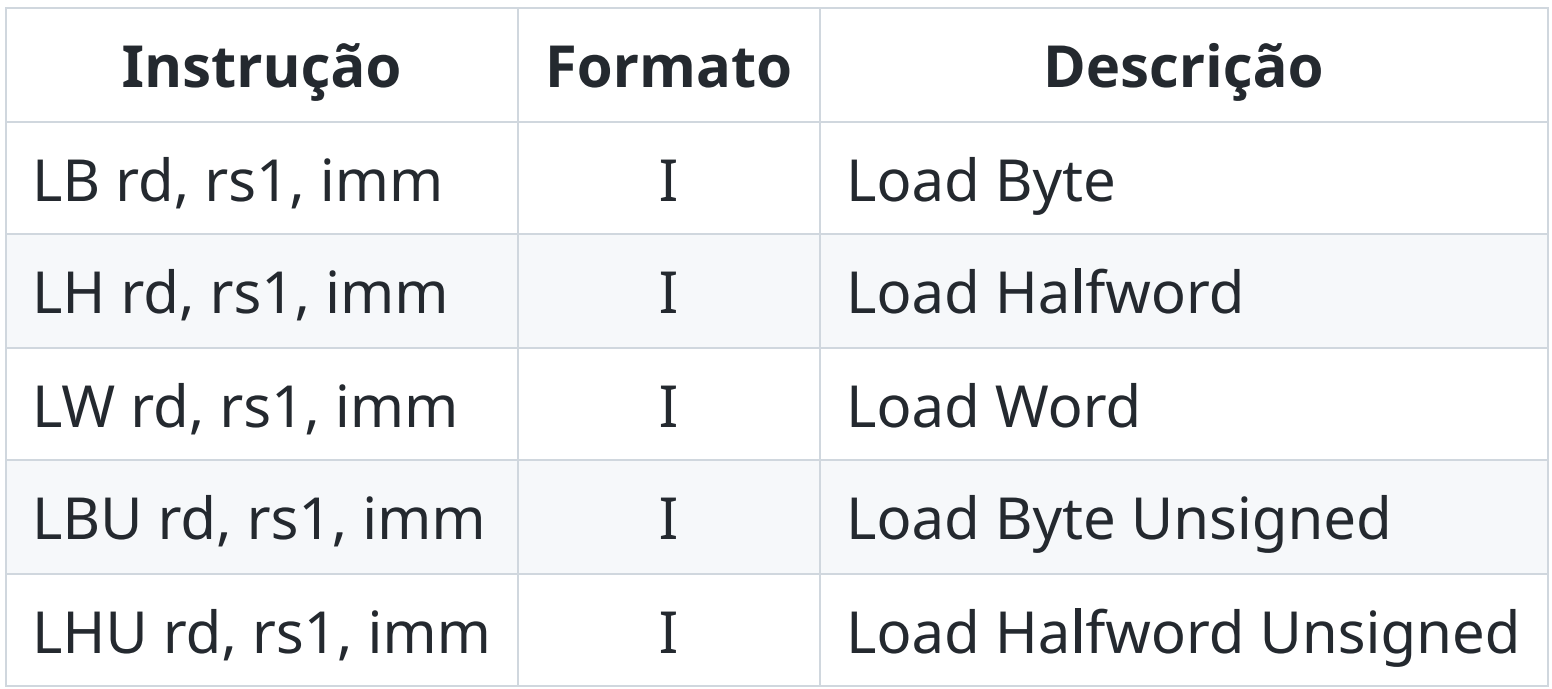

#### **Instruções de Store**

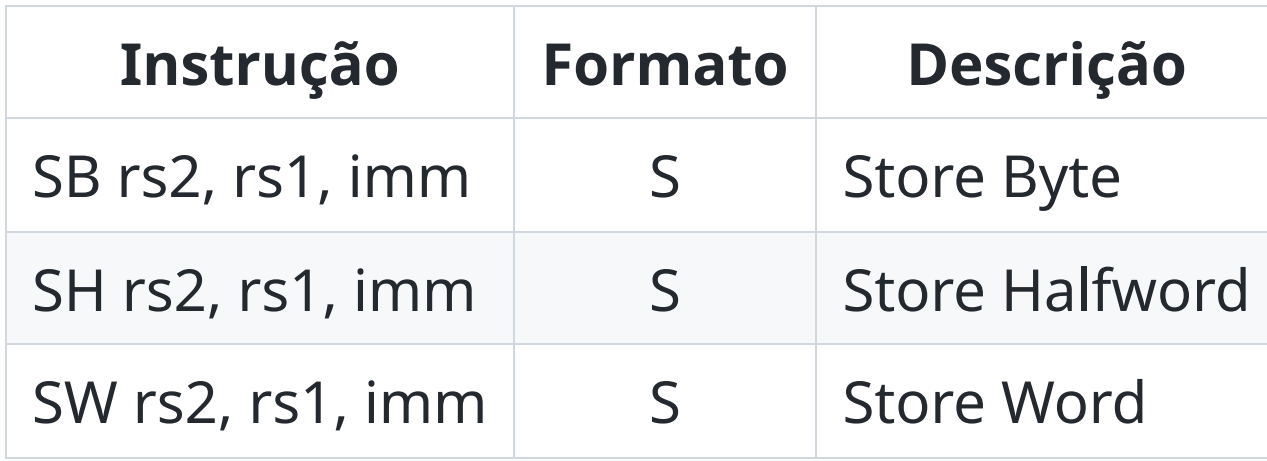

## **Instruções Aritméticas**

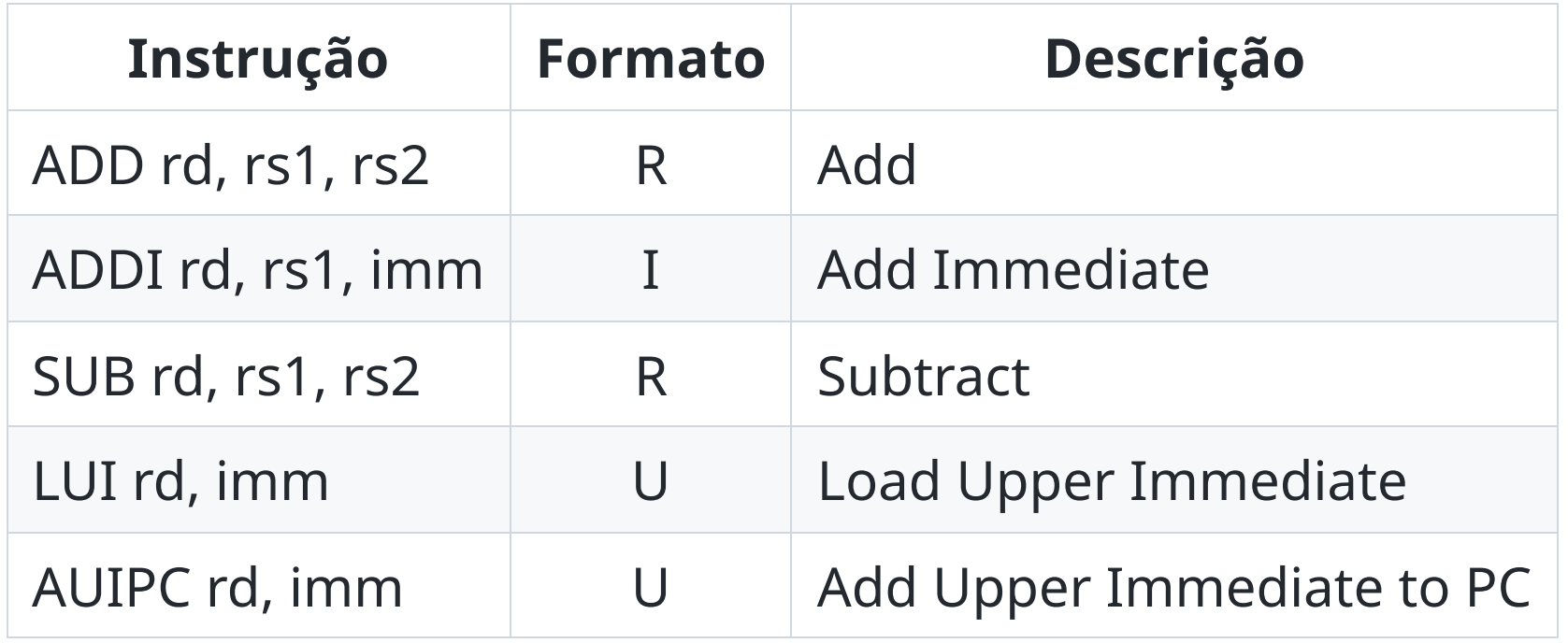

# **Instruções Lógicas**

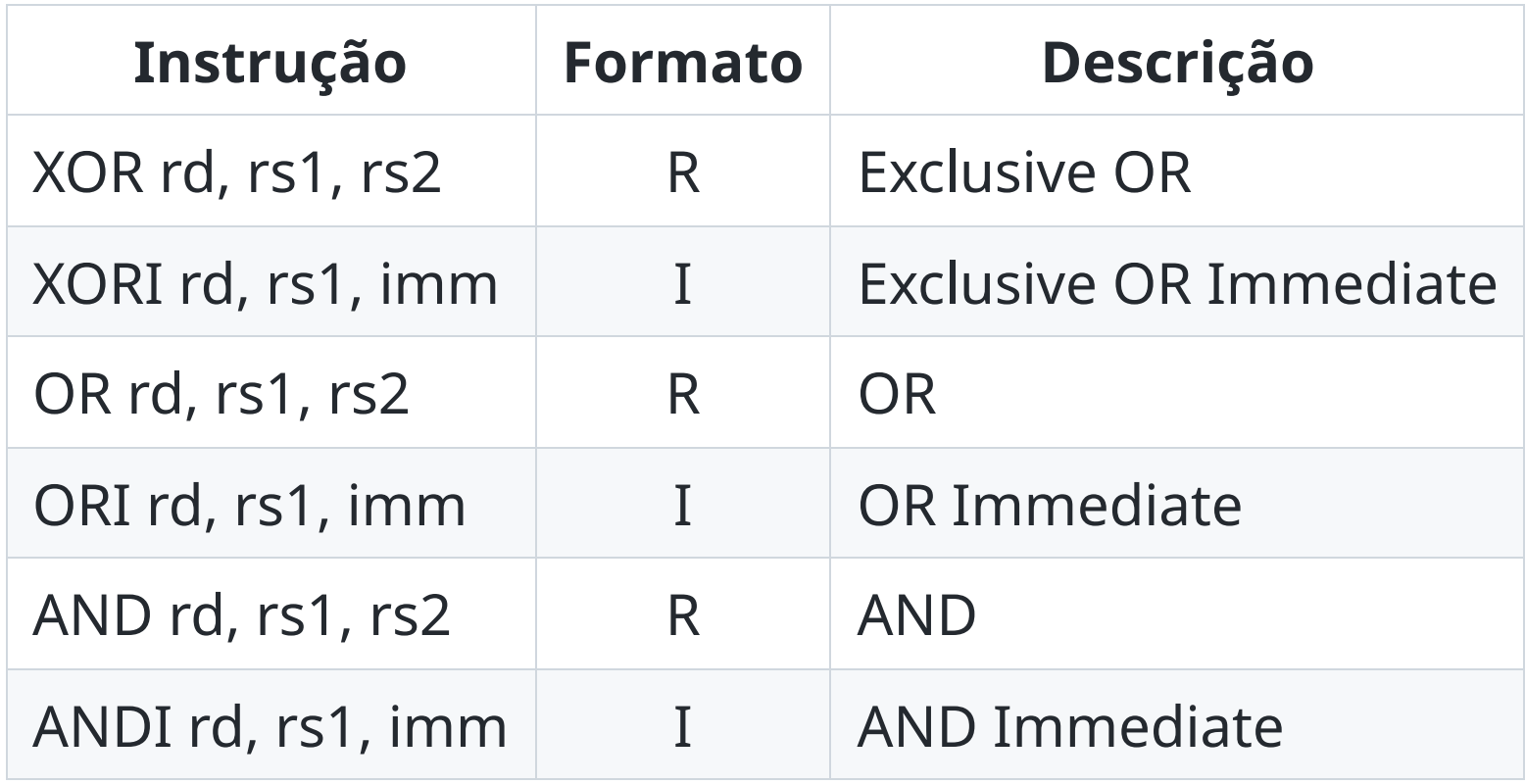

#### **Instruções de Deslocamento**

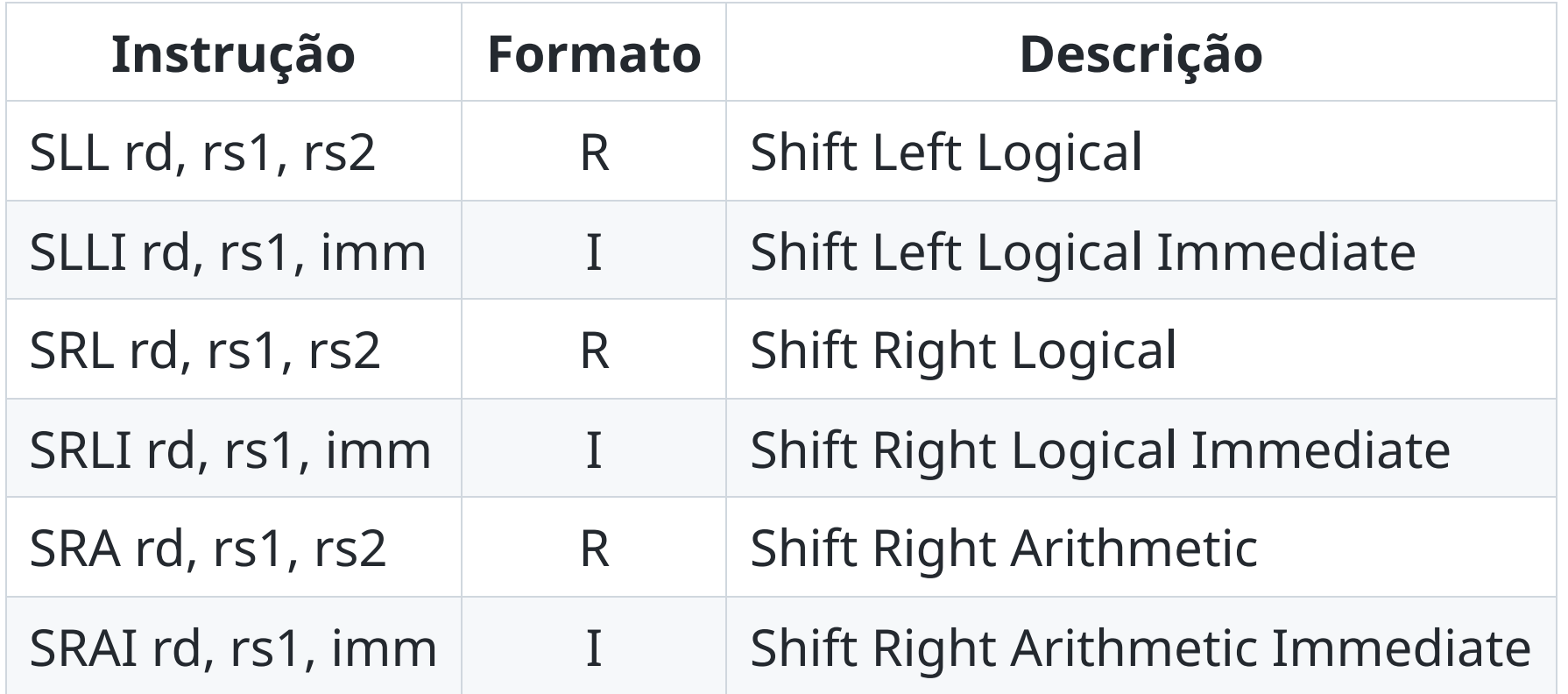

#### **Instruções de Comparação**

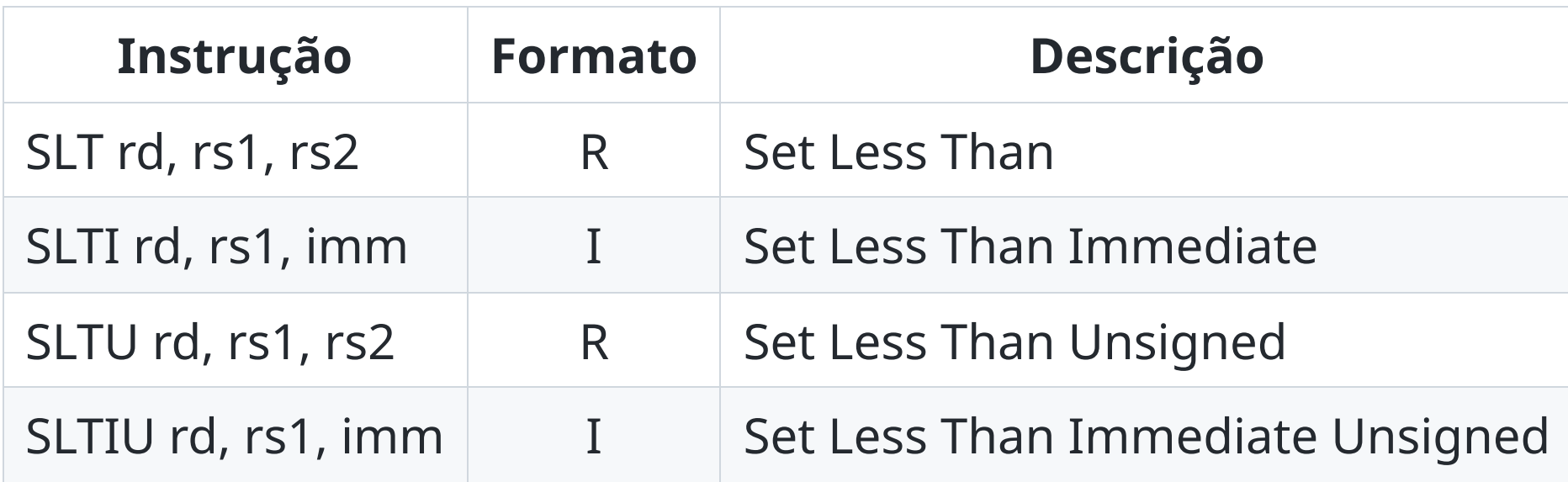

# **Instruções de Salto Condicionais**

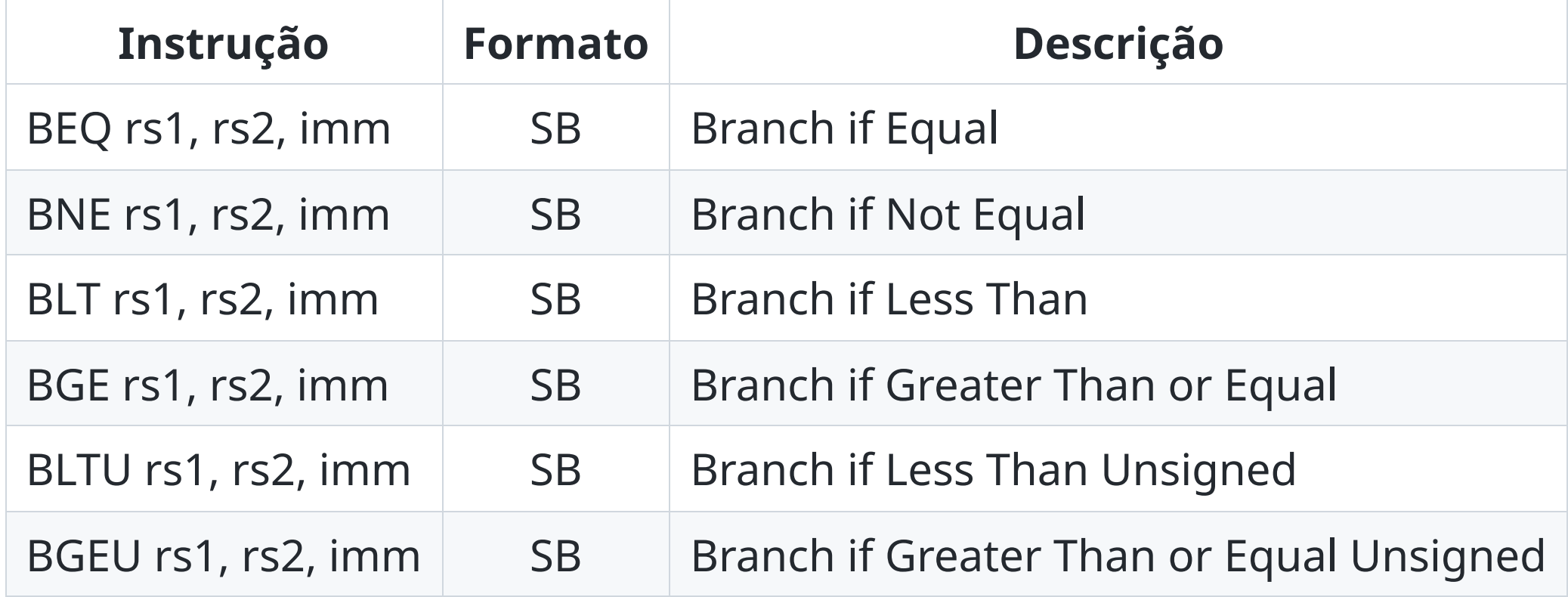

# **Instruções de Salto Incondicional**

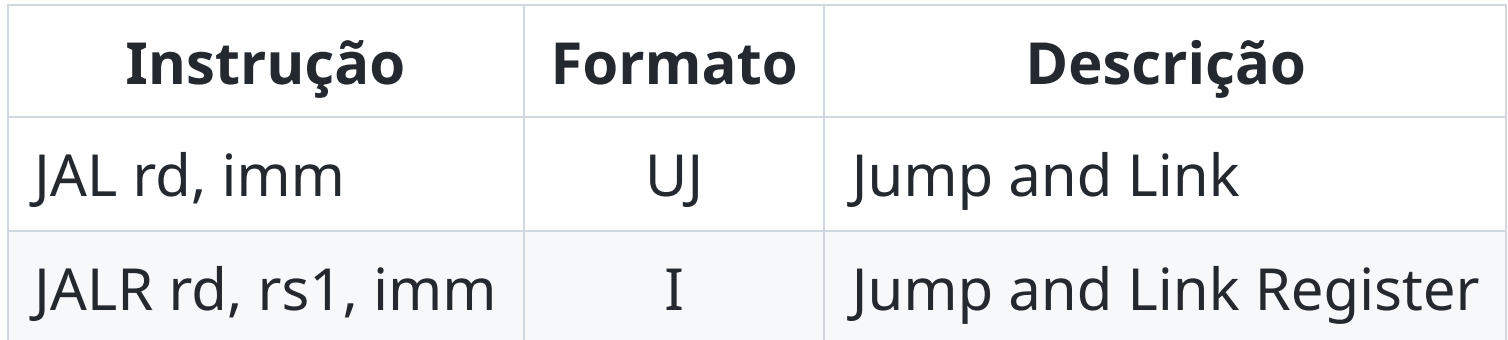

## **Instruções de Sistema**

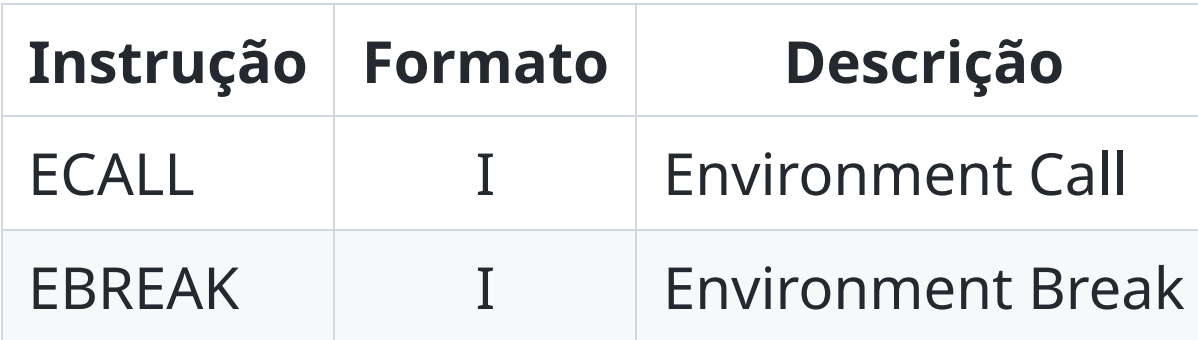

# **Multiplicação e Divisão (não funciona nesse simulador)**

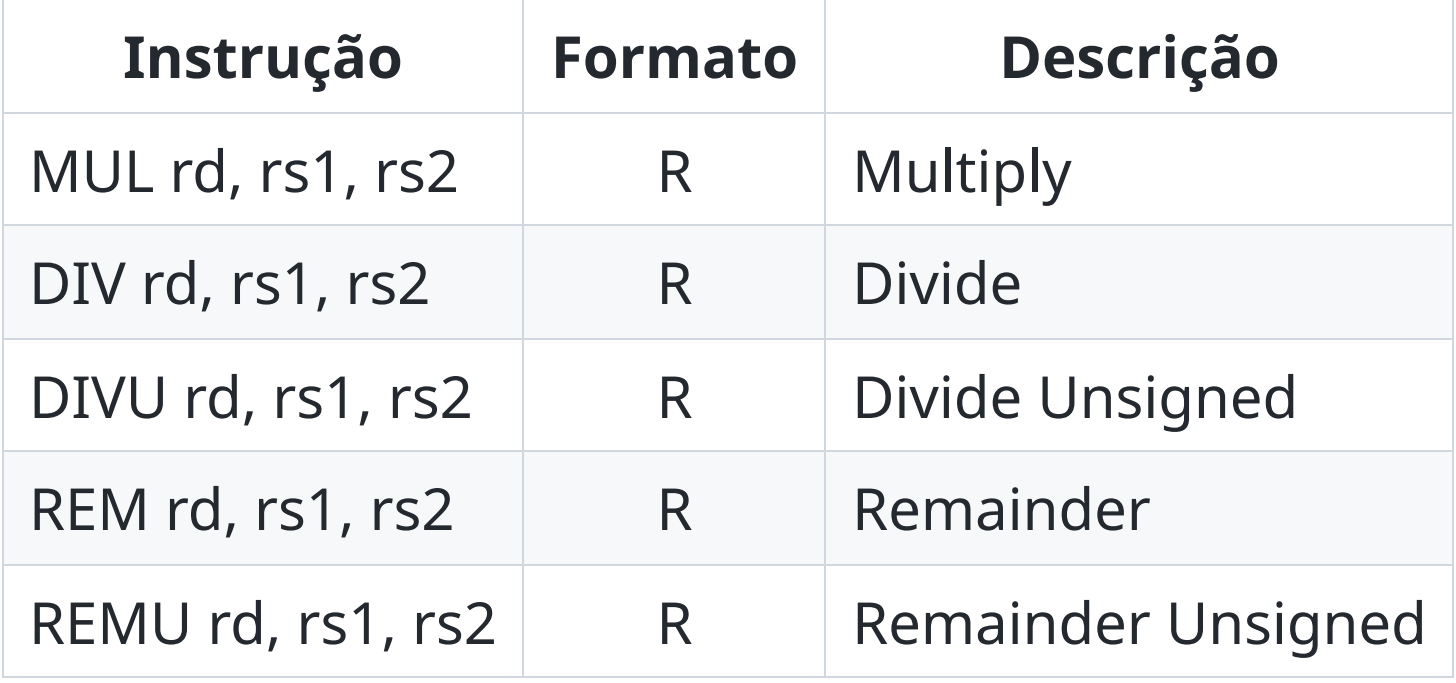

#### **Mais exercícios**

Implemente as funções abaixo utilizando as convenções do RISC-V para chamada de funções:

```
int strlen(const char *str);
char *strcpy(char *destination, const char *source);
int strcmp(const char *str1, const char *str2);
char *strcat(char *destination, const char *source);
```
#### **É sempre importante lembrar que as convenções precisam ser seguidas!**

#### **int strlen(const char \*str)**

#### **int strlen(const char \*str)**

```
strlen:
    addi sp, sp, -4
    sw s0, sp, 0
    addi s0, zero, 0
strlen_loop:
    lbu t0, a0, 0
    beq t0, zero, strlen_end
    addi s0, s0, 1
    addi a0, a0, 1
    j strlen_loop
strlen_end:
    mv a\theta, s\thetalw s0, s0, 0
    addi sp, sp, 4
    ret
```
#### **int strlen(const char \*str) - implementação alternativa**

```
strlen:
    addi t0, zero, 0
strlen_loop:
    lbu t0, a0, 0
    beq t1, zero, strlen_end
    addi t0, t0, 1
    addi a0, a0, 1
    j strlen_loop
strlen end:
    mv a\theta, t\thetaret
```
#### **char \*strcpy(char \*destination, const char \*source)**

## **char \*strcpy(char \*destination, const char \*source)**

```
strcpy:
    lbu t0, a1, 0
    beq t0, zero, strcpy_end
    sbu t0, a0, 0
    addi a0, a0, 1
    addi a1, a1, 1
    j strcpy
strcpy_end:
    ret
```
#### **int strcmp(const char \*str1, const char \*str2)**

## int strcmp(const char \*str1, const char \*str2)

```
strcmp:
    lbu t0, a0, 0
    lbu t1, a1, \thetabne t0, t1, strcmp_cmp
    beq t0, zero, strcmp_neg
    beq t1, zero, strcmp_pos
    a
d
d
i
a
0
,
a
0
,
1
    addi a1, a1, 1
    j
s
t
r
c
m
p
strcmp_cmp:
    sub a0, t0, t1
    j strcmp_end
strcmp_neg:
    addi a0, zero, -1
    j strcmp_end
strcmp_pos:
    addi a0, zero, 1
strcmp_end:
    ret
```
#### **char \*strcat(char \*destination, const char \*source)**

MC404 - Organização Básica de Computadores e Linguagem de Montagem - Rodolfo Azevedo - CC BY-SA 4.0 21

#### **char \*strcat(char \*destination, const char \*source)**

```
strcat:
    addi t0, a0, 0
strcat_loop:
    lbu t1, a0, 0
    beq t1, zero, strcat_copy
    addi a0, a0, 1
    j strcat_loop
strcat_copy:
    lbu 1, a1, 0
    sbu t2, a0, 0
    beq t1, zero, strcat_end
    addi a0, a0, 1
   addi a1, a1, 1
    j strcat_copy
strcat_end:
    addi a0, t0, 0
    ret
```